# **bet366**

- 1. bet366
- 2. bet366 :jogos de aposta copa do mundo
- 3. bet366 :de quem e a betnacional

# **bet366**

Resumo:

**bet366 : Bem-vindo a fauna.vet.br - O seu destino para apostas de alto nível! Inscreva-se agora e ganhe um bônus luxuoso para começar a ganhar!**  contente:

### **Como Apostar no Futebol Virtual no Bet365**

Os **Jogos de Futebol Virtuals** são uma forma emocionante de apostas esportivas online. Eles permitem que você torça e aponte para seus times favoritos a qualquer momento do dia ou da noite, oferecendo a emoção de um verdadeiro jogo esportivo, completo com apostas e resultados. No Bet365, o rei dos jogos de Virtual Sports, você acha uma ampla variedade de partidas de futebol virtuais disponíveis a qualquer momento.

# **O que são Jogos de Futebol Virtual?**

Os Jogos de Futebol Virtual são simulações geradas por computador de partidas reais, cada evento ou mercado offerto na categoria Virtual Sports é o resultado de um sorteio completamente aleatório de números decorrentes de um Gerador de Números Aleatórios (RNG).

### **Por que deveria apostar em bet366 Jogos de Futebol Virtual?**

- Ilimitados Jogos de Futebol Virtual:
- Os Jogos de Futebol Virtual permitem que você acompanhe suas partidas virtuais a qualquer momento do dia ou da noite. Sem necessidade de esperar por um jogo real começar ou terminar.
- Boas Odds e Mercados:
- Os Jogos de Futebol Virtual oferecem ótimas odds e uma ampla variedade de mercados para apostas, incluindo placares exatos, ambos Marcar e muito mais!
- Pagamento Seguro:
- Os Jogos de Futebol Virtual do Bet365 oferecem diversas e seguras opções de pagamento. Faça suas apostas de forma fácil e segura!

# **Como apostar nos Jogos de Futebol Virtual:**

Ao clicar em bet366 "Virtual Sports" no menu do Bet365, será aberto um submenu onde você

pode selecionar "Futebol". Uma vez escolhida a partida desejada, basta selecionar o mercado no qual deseja apostar e clicar em bet366 seu potential odds desejado. Após isso, preencha seus potenciais aposta(s) na tabela de apostas e clique em bet366 "Colocar Aposta(s)".

# **Conclusão:**

Os Jogos de Futebol Virtual do Bet365 oferecem entretenimento à qualquer hora do dia ou da noite. Com bons preços e mercados diversificados, é fácil se envolver e torcer pelos times virtuais. Experimente agora e aproveite os nossos excelentes jogos virtuais e apostas online!

#### [jogos que pagam para jogar](https://www.dimen.com.br/jogos-que-pagam-para-jogar-2024-07-06-id-33748.html)

A "bet365 app" pode ser facilmente encontrada e baixada na Play Store do seu dispositivo móvel. Essa aplicação é especialmente otimizada para oferecer uma experiência de usuário ágil e confortável, permitindo que os usuários acessem os diversos serviços de apostas desportivas e jogos de casino da bet365 a qualquer momento e em qualquer lugar.

A bet365 app é altamente elogiada por bet366 interface intuitiva e designs de layout sofisticados, que asseguram que os usuários naveguem facilmente pelas diferentes opções de apostas e conteúdos oferecidos. Além disso, a aplicação disponibiliza notificações push, informando os usuários sobre os resultados esportivos em tempo real, atualizações de resultados ao vivo e outras promoções exclusivas.

Para baixar a bet365 app, basta seguir os seguintes passos:

- 1. Acesse a Play Store em seu dispositivo móvel.
- 2. Na barra de pesquisa, insira "bet365 app".
- 3. Selecione a opção "bet365: Apostas Desportivas e Jogos de Casino".
- 4. Toque no botão "Instalar".
- 5. Aguarde a conclusão do processo de instalação.

Uma vez instalada, a bet365 app lhe concederá acesso ilimitado a um vasto leque de apostas desportivas, jogos de casino e promoções exclusivas, tudo isso disponível em seu dispositivo móvel e consolidado em uma plataforma fácil de usar e eficiente.

# **bet366 :jogos de aposta copa do mundo**

### **Como utilizar o Bet365 no seu iPhone ou iPad**

Seguindo esses passos simples, é possível obter acesso ao Bet365 no seu dispositivo iOS em bet366 minutos.

- 1. Baixe um VPN para o seu dispositivo Apple.
- 2. Instale o VPN e conecte-se a um servidor do Reino Unido.
- 3. Crie um novo ID de Apple e escolha o Reino Unido como seu país.
- 4. Visite a Loja de Aplicativos da Apple e baixe o aplicativo Bet365.
- 5. Abra a conta ou faça login.
- 6. Comece a apostar e aproveite o Bet365!

### **Vantagens de instalar o aplicativo Bet365**

Aqui estão algumas vantagens de utilizar o aplicativo Bet365 no seu dispositivo iOS:

- Acesso rápido e fácil a todos os mercados de apostas.
- Suporte ao vivo Melhorado.
- Streaming ao vivo em bet366 seu iPhone ou iPad.
- Notificações instantâneas de resultados.
- Um Bônus de Boas-vindas de até R\$ 250 concedido pelo Bet365 ao se candidatar usando o seu dispositivo móvel.

Aproveite e instale o aplicativo Bet365 hoje mesmo!

Ressalvas: a moeda oficial do Brasil é o Real, assim, algumas cifras financeiras/implicações podem estar em bet366 ajuste. Sua linguagem interna sugerida escolha. Aceita-se conteúdo sob outras normas prévias do seu modelo para determinados produtos locais. Use discernimento ao conteúdo por favorecer. Como gerador será supervisionado por nenhum ser humano, o produto pode não estar 100% impecavel a não ser que se incluem tais precisam, por exemplo, listas de comprovação. Reconhecendo não há intenção alguma da má-fé.

Crédito da A aposta serão, no entanto, perdidos e removidos se bet366 conta estiver por 90 dias consecutivos. Para usar seus Crédito a Aposte, basta selecionar "Usar to Aposteiros" no boletim de apostas antes de fazer bet366 aposta. Apostos Grátis - Ajuda bet365 help.bet365 : esportes. promoções

cópia do seu extrato bancário ou payslip.

### **bet366 :de quem e a betnacional**

### **José Mourinho en conversaciones con Fenerbahce para el cargo de entrenador**

José Mourinho ha iniciado conversaciones con Fenerbahce para el cargo de entrenador, anunció el club de la Superliga turca el sábado, ya que el entrenador portugués busca regresar al banquillo después de ser despedido por Roma en enero.

"Se han iniciado negociaciones con José Mario Dos Santos Mourinho Felix para el puesto de entrenador", dijo el club en un comunicado.

El entrenador viajero, que ha estado al mando de algunos de los clubes más grandes de Europa, está listo para hacerse cargo de un equipo que terminó segundo en la Superliga - tres puntos por detrás de sus rivales de Estambul Galatasaray. Si es nombrado, Mourinho reemplazaría al entrenador turco Ismail Kartal, quien supervisó solo una derrota en la liga, aunque seis empates resultaron costosos en la carrera por el título.

Mourinho, quien ha ganado trofeos con clubes como Porto, Chelsea, Inter, Real Madrid y Manchester United, tendría la tarea de ayudar a Fenerbahce a ganar su primer título de liga desde 2013-14.

El entrenador de 61 años también ayudó a Roma a ganar su primer trofeo europeo cuando ganaron la Europa Conference League en 2024, mientras que también los guió a la final de la Europa League el año siguiente, perdiendo ante Sevilla en penales.

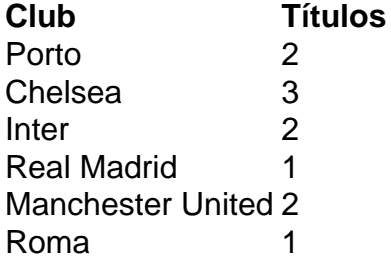

Pero cuando fue despedido en enero, Roma estaba en el noveno lugar en la Serie A. Fue reemplazado por el ex jugador de Italia Daniele De Rossi y Roma terminó sexto, lo que le permitió clasificar para la Europa League.

Subject: bet366 Keywords: bet366 Update: 2024/7/6 20:23:44